## Windows Scargar Free Cracked X32 Torrent Final

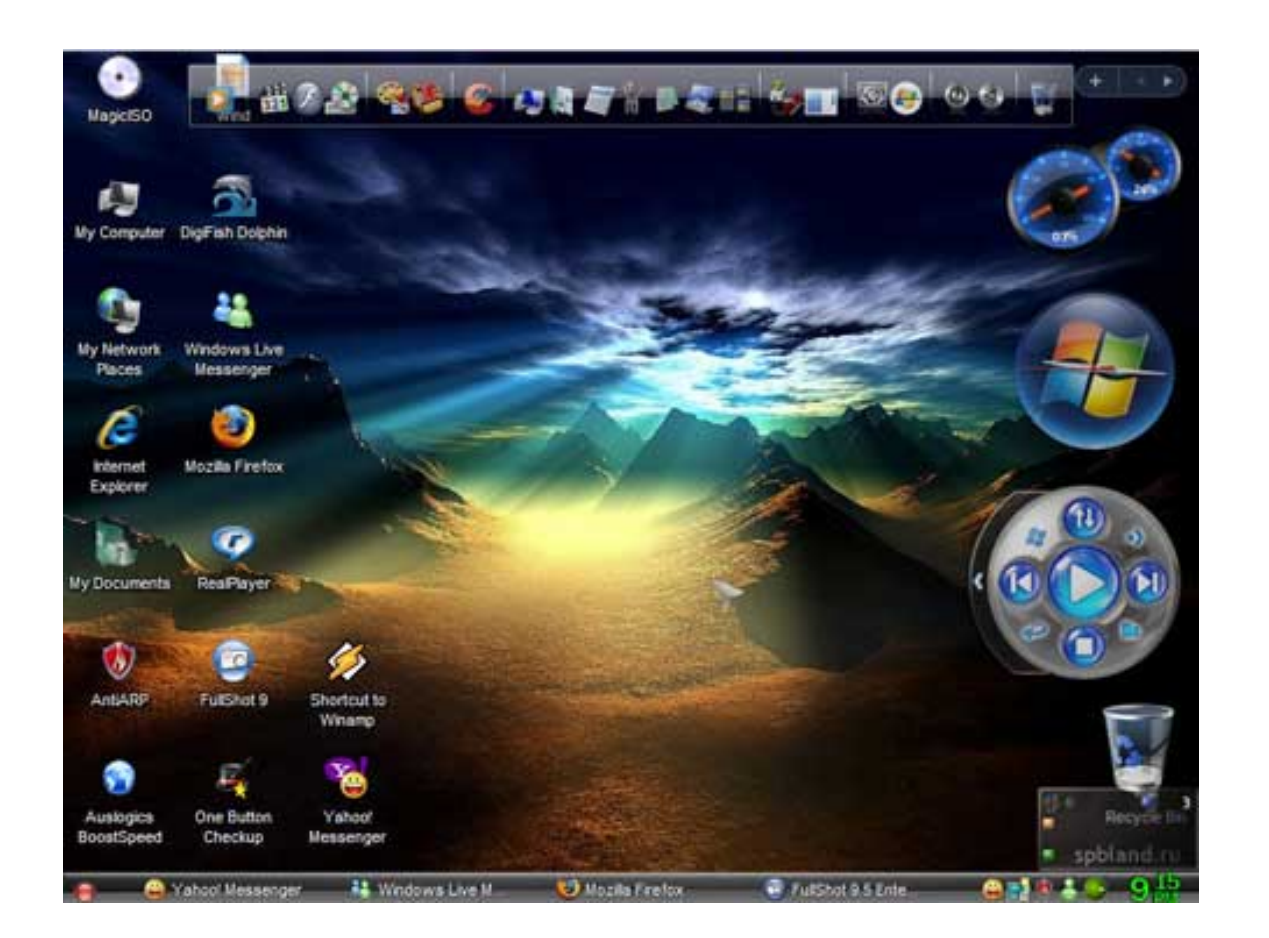

**DOWNLOAD:** <https://byltly.com/2iks4t>

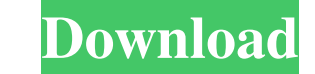

? Hi, all, I was wondering if anyone can point me in the right direction. I bought an old laptop (MX3600) and wanted to put some of its hard drive contents on an external drive. It would have to be either a Seagate or West Iso on how to unpack the stuff and make an ISO so I can install a whole new operating system on the external drive? I am not asking for someone to do it for me. I just can not seem to find tutorials. I just can not seem to I would. Thanks in advance! The XP OS doesn't work at all with that particular laptop. I was hoping to get it to run, however, so I have been searching for ways to get it to run, however, so I have been searching for ways What stuff? You mean the programs or what? I think you're 82157476af

> [From Dust Crack Offline Skidrow](http://talpcerfcpaf.yolasite.com/resources/From-Dust-Crack-Offline-Skidrow.pdf) [FastFox Typing Assistant v1.11 keygen AT4RE full version](http://reranti.yolasite.com/resources/FastFox-Typing-Assistant-v111-keygen-AT4RE-full-version.pdf) [Everest 802.11n Wlan Driver 13](http://vosurfku.yolasite.com/resources/Everest-80211n-Wlan-Driver-13.pdf)